## CD-ROM

 $\ast$ 1  $\ast 1$  $*2$  $*3$ 

### $\mathbf{K} \qquad \quad \mathbf{K} \qquad \qquad \mathbf{1}$  $4$  7 10 3

 $\rm{Micro}$  $_{\rm 150}$  $\rm{Excel}$ 

## $CD-ROM$   $CD-ROM$ Windows XP

 $CD-ROM$ 

# $\mathbf{1}$

 $K$   $K$ 

 $1$ 

## $CD$ - $ROM$

## $CD$ -ROM  $CD-R$   $CD-RW$

 $\text{Microsoft} \, \textcircled{e} \, \text{Excel}$ 

 $\pm$  1 and 2010  $\pm$  1 and 2010  $\pm$  $*1$   $*2$  $*3$  $701 - 0193$ **288** 

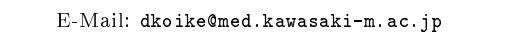

 $CD$ - $ROM$ 

 $\rm w s\;XP$ 

この開発依頼を受け, 大学 学科の学生を対象

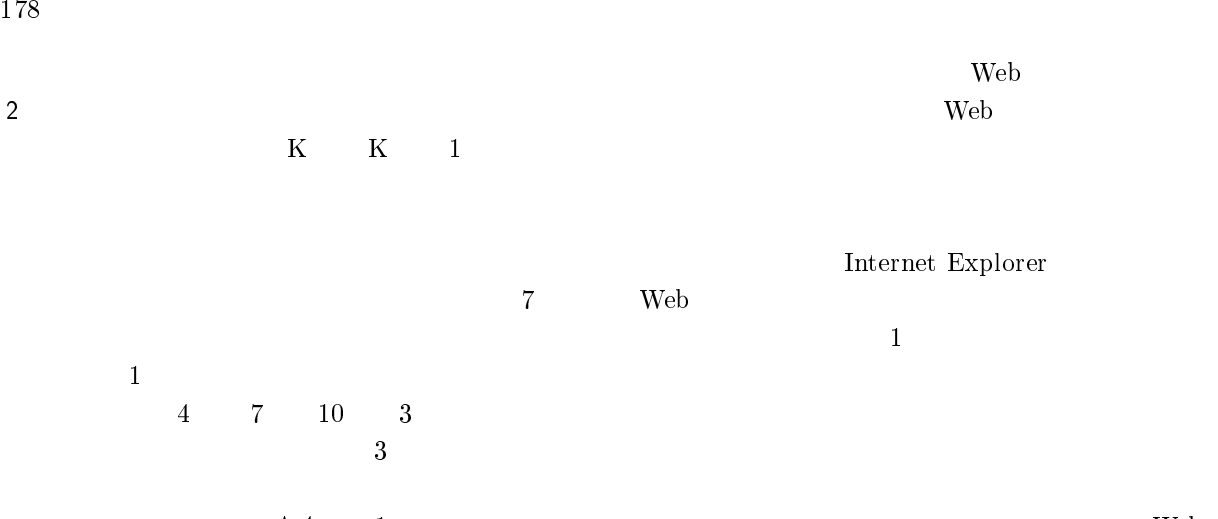

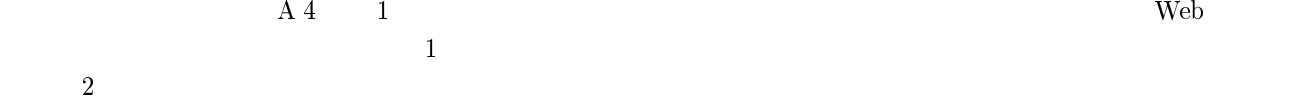

 $\overline{2}$  $3 \sim$  $\lambda$  Web 70  $0<sub>0</sub>$  $58$ the contraction of  $\mathbb{R}^n$  ,  $\mathbb{R}^n$  ,  $\mathbb{R}^n$  ,  $\mathbb{R}^n$  ,  $\mathbb{R}^n$  ,  $\mathbb{R}^n$  $50$ 

 $\mathbf 1$ 

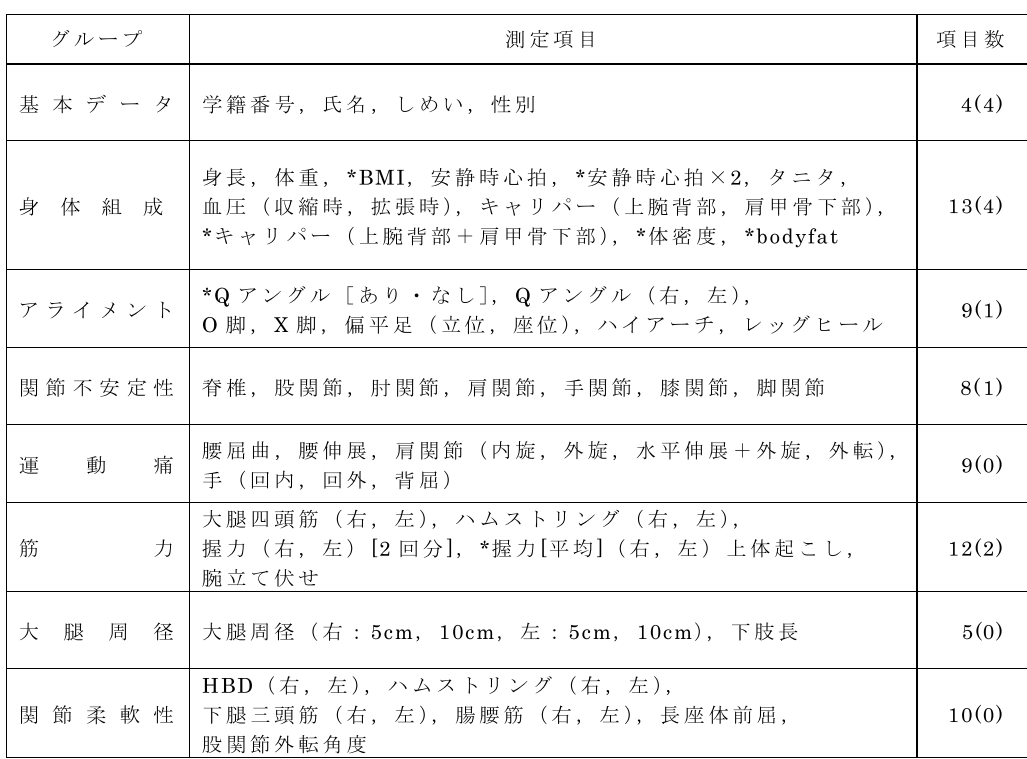

\*は、他の測定項目を元にシステムが自動計算し表示

()は、システム上から入力のできない、または、他の項目より自動計算される項目の数

-

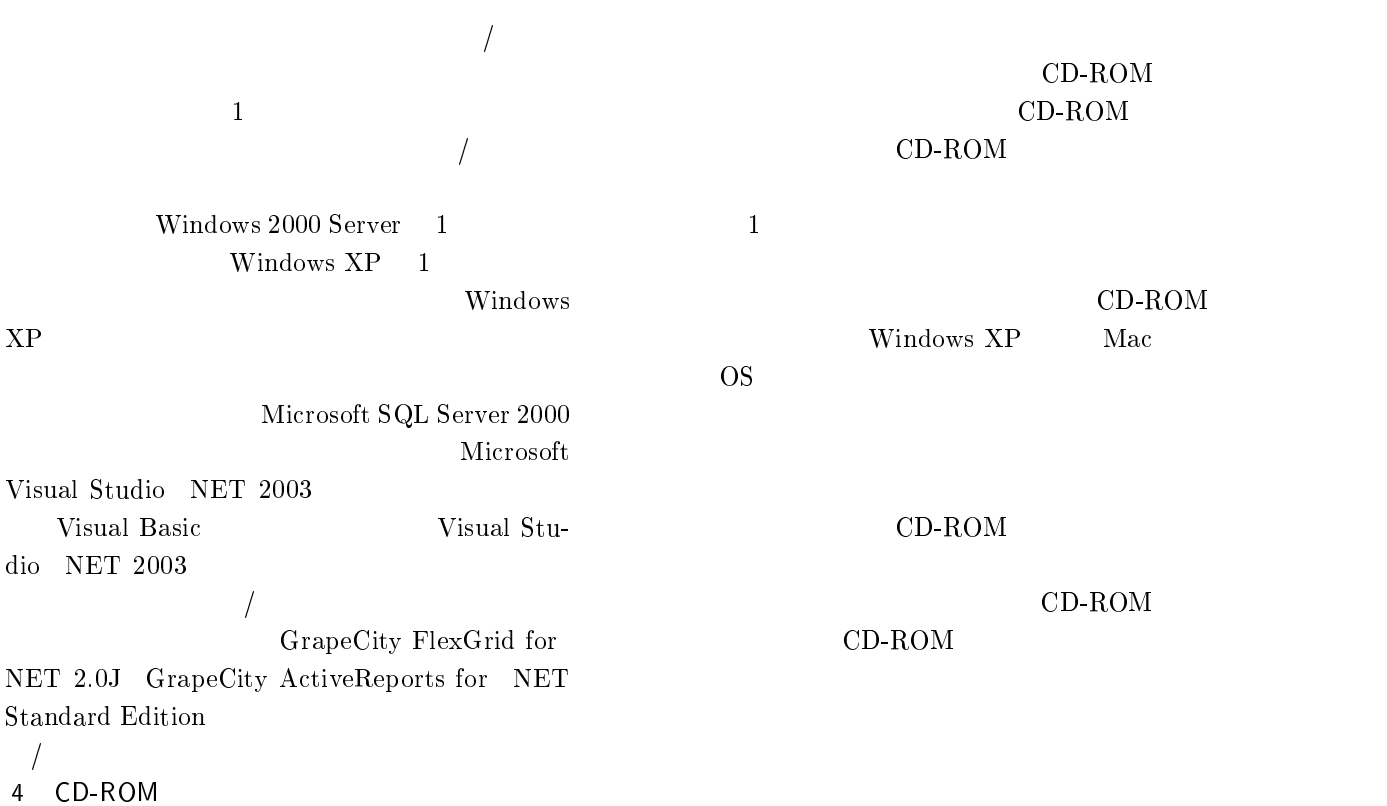

CD-ROM

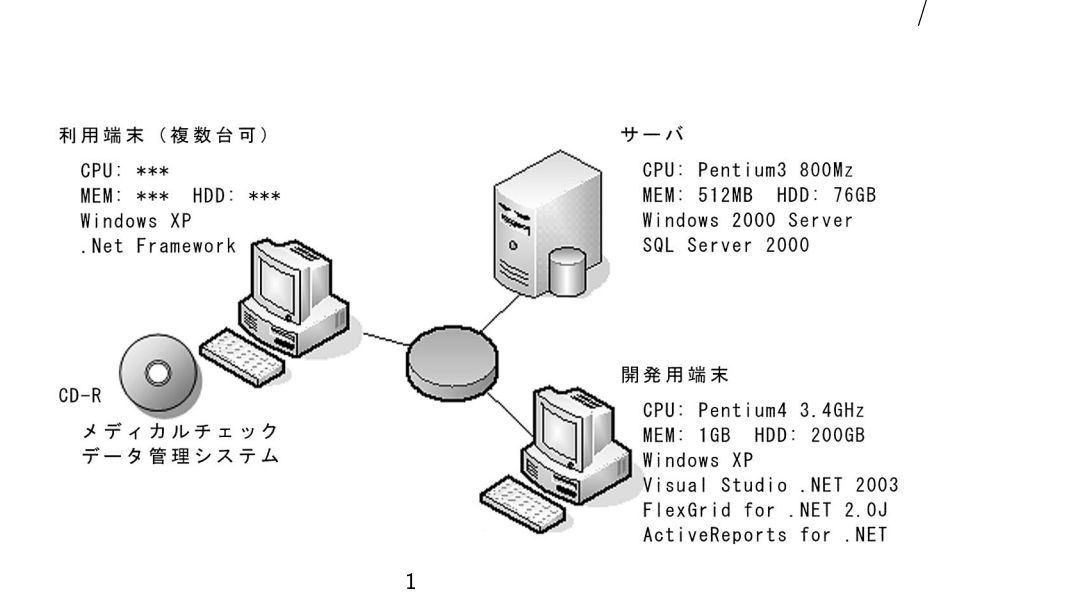

Windows XP CD-ROM  $CD-ROM$ 

 .機能  $\bf K$  ${\bf K} \hspace{1.5cm} {\bf K}$ 

 $5\quad 1$  $\overline{2}$  $K$  $K$ 

 $\begin{array}{ccc} \hbox{$\alpha$} & 1 & \ldots & 4 & \end{array} \quad \begin{array}{c} \hbox{$\alpha$} & \hbox{$\alpha$} \\ \hbox{\rule{0.2cm}0} & 1 & \ldots & 4 \end{array}$  $7 \t m \t 1 \t 10 \t m$ 

 $1$ 

データ書き出し

編集確定

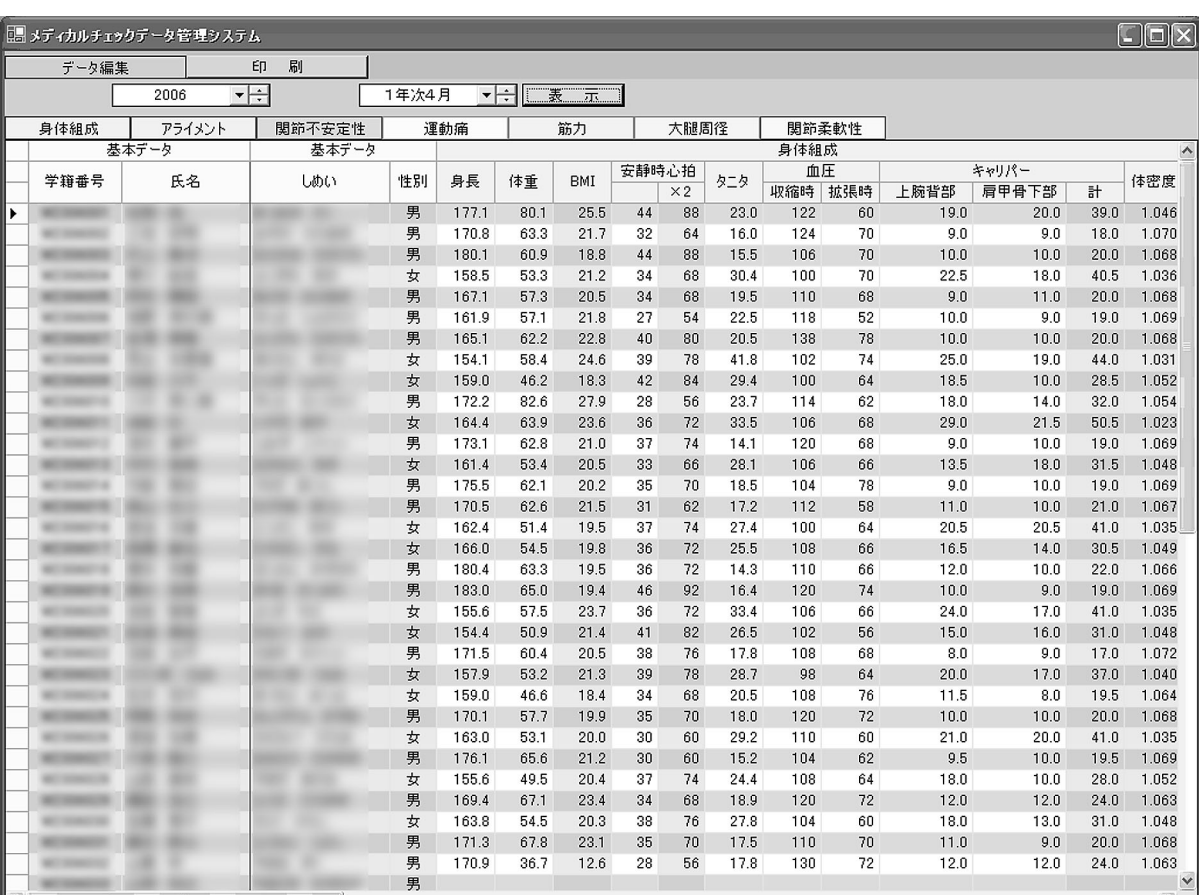

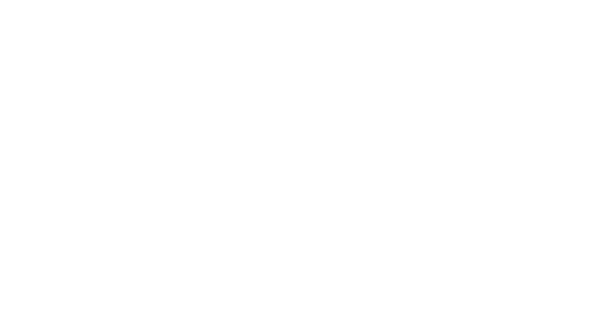

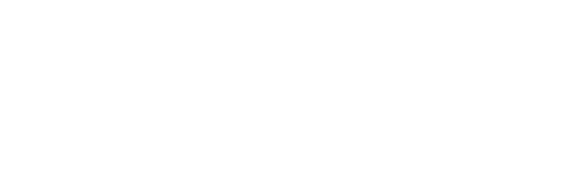

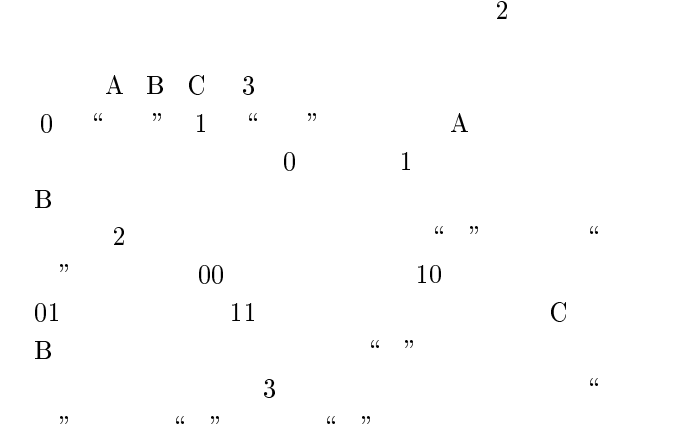

-

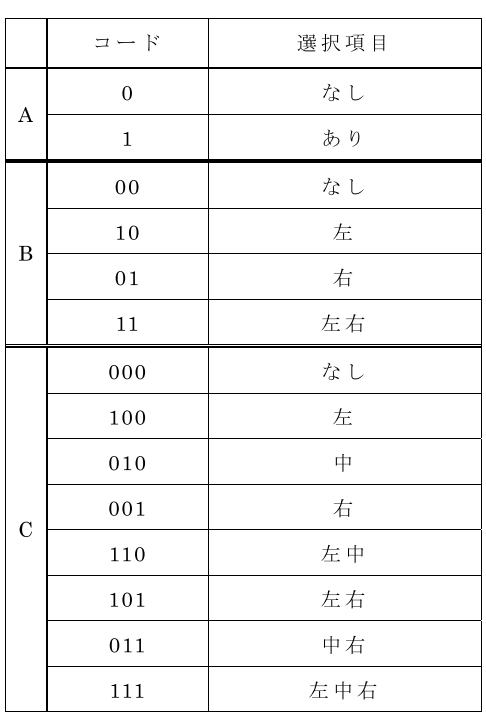

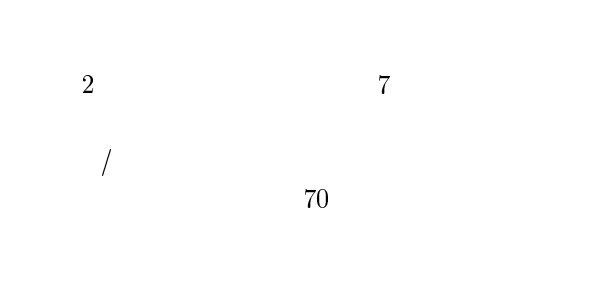

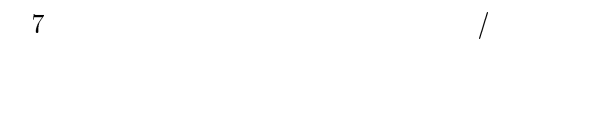

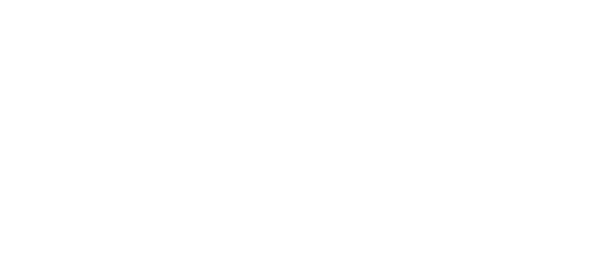

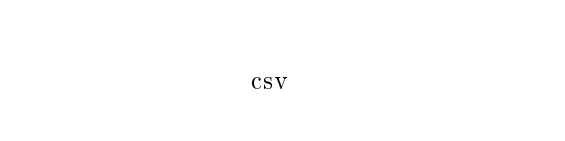

**Excel** Excel Excel

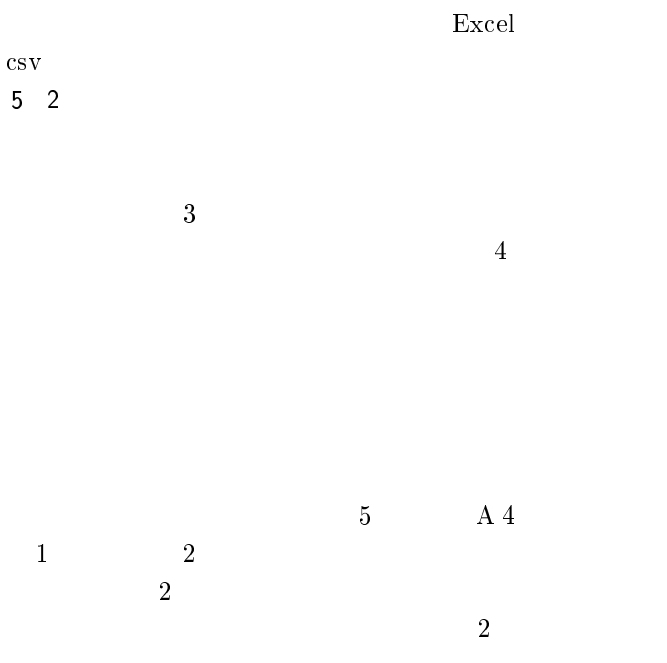

 $2$ 

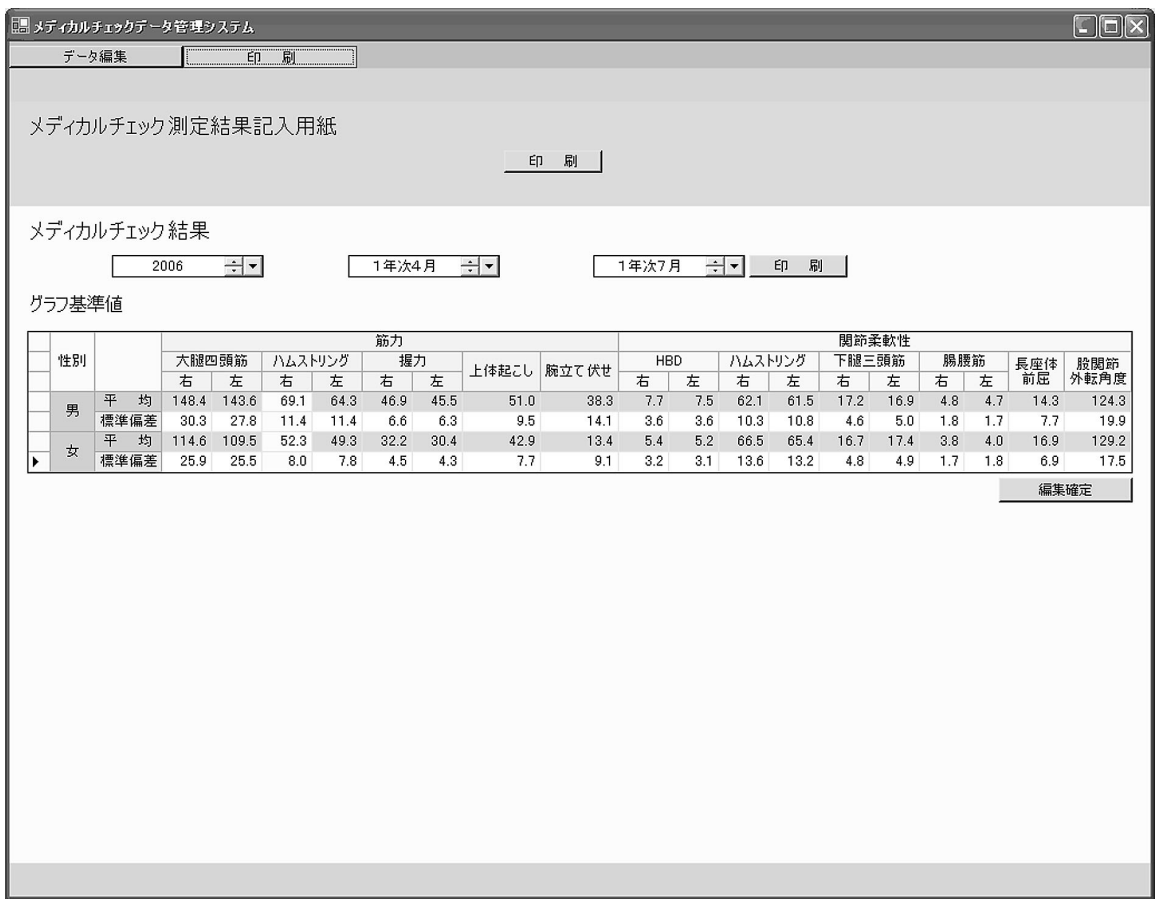

画面:印刷

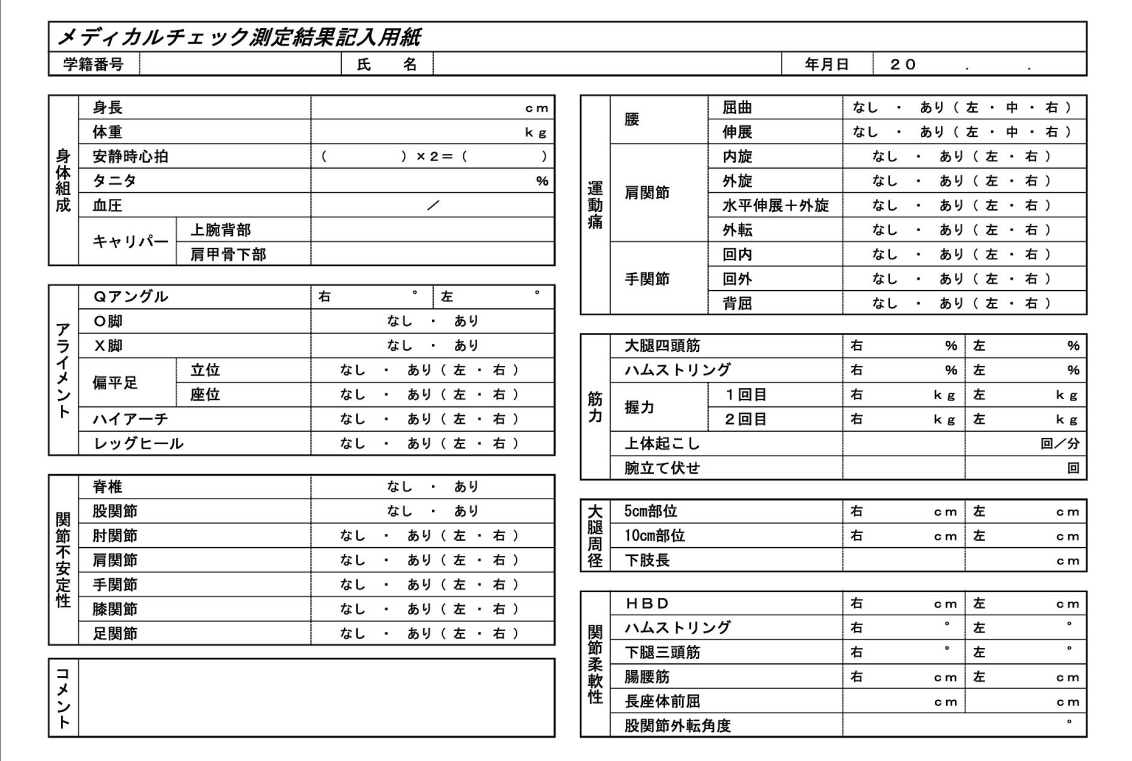

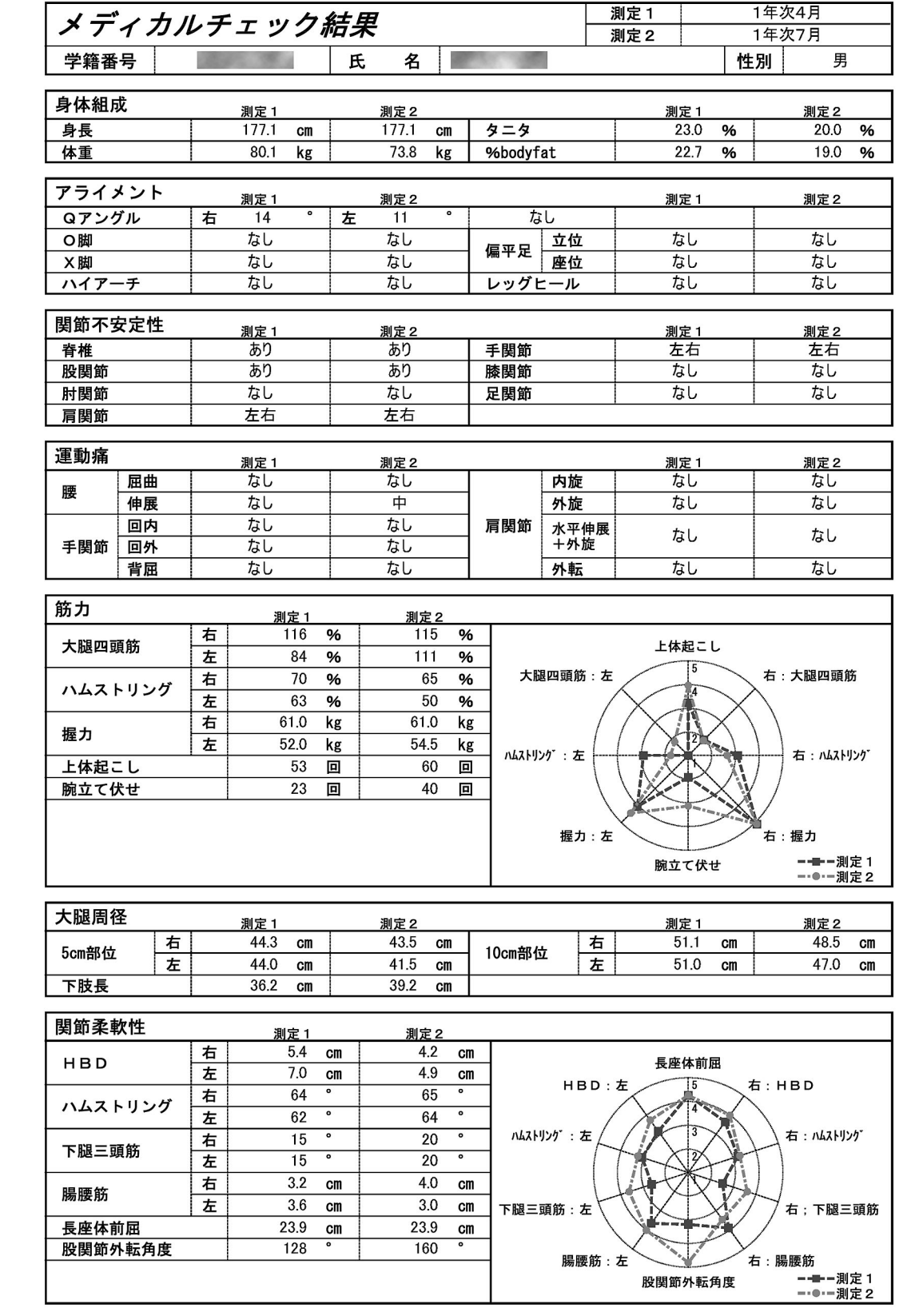

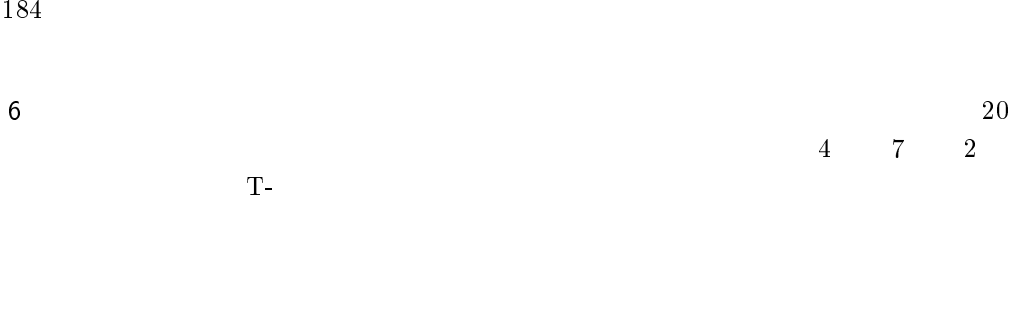

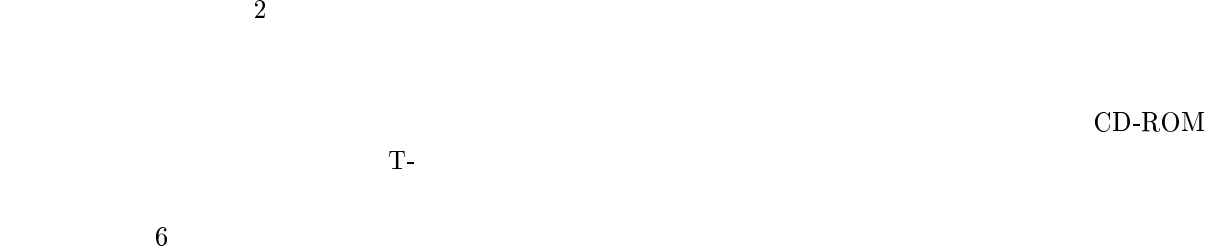

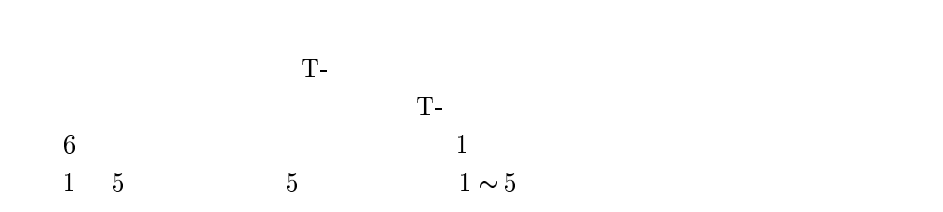

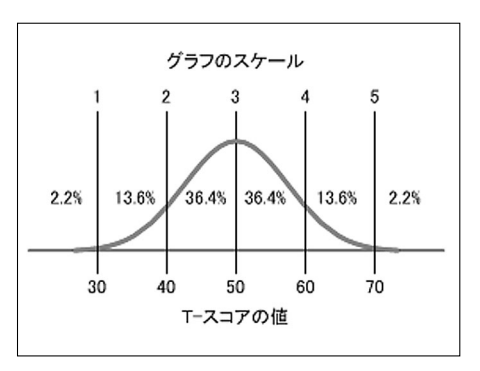

 $6$  T-

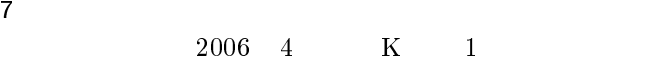

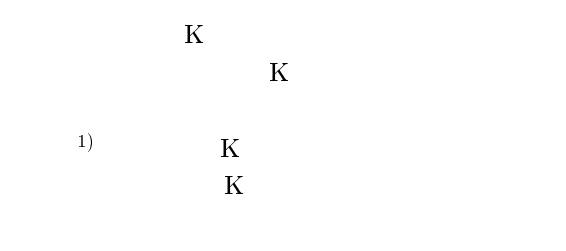

 $2007$ 

10

 $CD$ - $ROM$ 

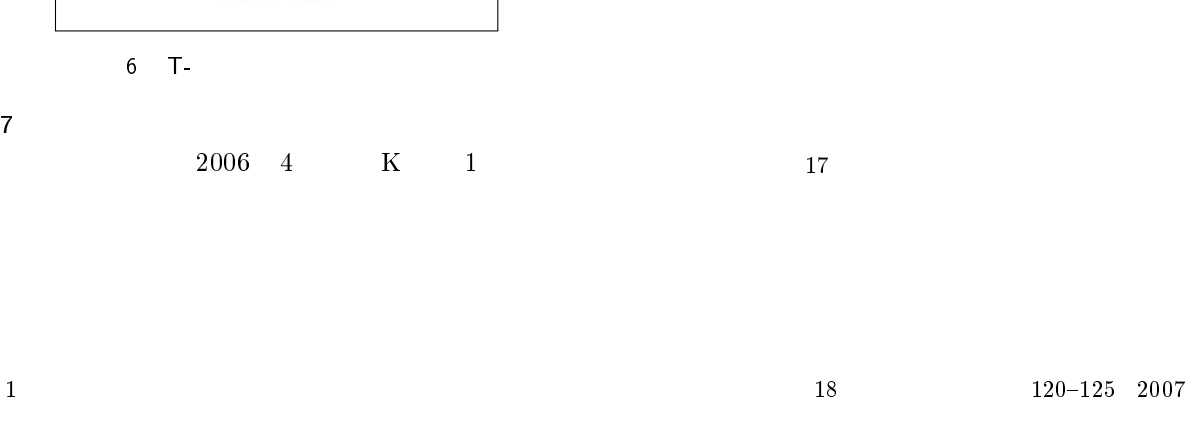

 $\begin{array}{ccc} 20 & 6 & 10 \end{array}$ 

## CD-ROM

## Development of a Data Management System which Satisfies the Most Suitable Medical Check Items in the Field of Sports Using CD-ROM Autorun

Daisuke KOIKE, Tomohiro TANIKAWA, Akihiro KAWAMOTO and Mitsushiro NAGAO

(Accepted Jun. 10, 2008)

Key words : CD-ROM autorun, medical check items, data management system, t-score

### Abstract

In a Department of K University, medical checks are given to freshmen three times a year. Until now, the data was managed by using Microsoft<sup>®</sup> Excel. However, this work was a time-consuming job due to some weaknesses in the Microsoft $\mathcal{B}$  Excel software.

In compliance with the wishes of the department, we developed a management system suitable for medical check data. The system is able to input suitable data of medical checks easily. And it is able to output reports from the results of medical checks easily.

A special point of this system is that the system is run from a CD-ROM. When the CD-ROM is mounted to the computers which are connected to the school's intranet, this system is able to be used on these computers. Also, it is easy to update this system because it does not need to setup in the computers.

Correspondence to: Daisuke KOIKE

Department of Health Informatics Faculty of Health and Welfare Services Administration Kawasaki University of Medical Welfare Kurashiki, 701-0193, Japan E-Mail: dkoike@med.kawasaki-m.ac.jp (Kawasaki Medical Welfare Journal Vol.18, No.1, 2008 177-185)